#### **9. APLICA**Ţ**II JAVA**

#### **9.1 Conversie din zecimal în binar, octal, hexazecimal**

```
import java.io.*; 
/* 
Fie N un număr natural dat. 
      Să se citească repetat și să se valideze N;
       Să se calculeze corespondentul binar, octal, hexazecimal al lui N; 
       Să se afişeze cifrele numerelor astfel obţinute. 
 **/ 
class Reprezentare 
{ 
   public static void main (String argv[]) 
\{ while (true){ 
                   InputStreamReader stdin = new 
InputStreamReader(System.in); 
                        BufferedReader console = new BufferedReader(stdin); 
int N;
                       int N_valid:
                       String s1,s2;
                        //N_valid = Integer.parseInt(argv[0]); //numarul este dat 
ca argument in linia de comanda 
                       N valid = 203;
 try 
\{System.out.print("N =");
                               s1 = \text{console.readLine}):
                               N = Integer.parseInt(s1);if (N! = N \text{ valid}) System.out.println("Numar invalid: introduceti un alt numar"); 
 else 
{
                System.out.println("Reprezentarea in binar a numarului " 
                  + N +" este " + binar(N));
                System.out.println("Reprezentarea in octal a numarului " 
                  + N + " este " + octal(N));
```

```
 System.out.println("Reprezentarea in hexazecimal a numarului " 
+ N +" este " + hexazecimal(N));
 } 
 } 
                      catch(IOException ioex) 
 { 
                              System.out.println("Eroare la intrare"); 
                              System.exit(1); 
 } 
                      catch(NumberFormatException nfex) 
 { 
               System.out.println("\"" + nfex.getMessage() + "\" nu este un numar"); 
                             System.exit(1);
 } 
 } 
   } 
  public static long binar(int n) 
        { 
         int rez = 0;
          int i; 
          int temp[]; 
         temp = new int[100];i = 0:
         if(n \leq 0) return(0);while (n>0){
               temp[i] = n \% 2;
               n = n/2;
               i++;
 } 
         for(int j = i-1;j>=0;j-)
              rez = rez * 10 + temp[i]; return rez; 
 } 
        public static long octal(int n) 
\{int rez = 0;
          int i; 
          int temp[]; 
         temp = new int[100];
```

```
i = 0;if(n < = 0) return(0);
          while (n>0){
                  temp[i] = n \% 8;
                  n = n/8;
                   i++; 
 } 
          for(int j = i;j>=0;j-)
                 rez = rez * 10 + temp[i]; return rez; 
 } 
   public static String hexazecimal(int n) 
\{int rez = 0;
           int i; 
           int temp[]; 
           String s; 
           char aux; 
          s = "";
          temp = new int[100];i = 0; if(n<=0) return Integer.toString(0); 
          while (n>0){
                  temp[i] = n % 16;
                  n = n/16;
                   i++; 
 } 
          for(int j = i-1;j>=0;j--)
                 if (temp[j] < 10)
                         s = s + temp[j]; else { 
                         temp[i] = 'A' + (temp[i] - 10);aux = (char)temp[j];
                          s = s + aux; } 
           return s; 
 } 
}
```
## **9.2 Reprezent**ă**ri externe ale unui num**ă**r întreg**

import java.io.\*;

```
/*
```
Fie m numărul de cifre pentru a =  $(a_m, a_{m-1}, ..., a_0)$  în reprezentare internă (în sistemul binar).

- Să se citească şi să se valideze m şi a;
- Să se stabilească reprezentările externe posibile ale lui a;
- Să se afiseze aceste reprezentări.

```
*/
```

```
class ExDoi
```

```
{
```

```
 public static void main (String argv[]) 
 {
```

```
 while (true){
```

```
 InputStreamReader stdin = new
```

```
 InputStreamReader(System.in);
```

```
 BufferedReader console = new BufferedReader(stdin); 
int a, m;
                  String s1, s2;
 try 
\{ System.out.print("m = "); 
                        s1 = \text{console.readLine});
                        m = Integer.parseInt(s1);if (m \leq 0){
                         System.out.println("Numar de cifre invalid"); 
                               System.exit(1); 
 } 
                         System.out.print("a = "); 
                        s2 = \text{console.readLine});
                        a = Integer.parseInt(s2);if (a \leq 0){
                         System.out.println("Numar binar invalid"); 
                               System.exit(1); 
 }
```

```
if (verificare(a,m,2)!= 0)
{
                                System.out.println("Numar binar invalid"); 
                                        System.exit(1); 
 } 
                System.out.println("Reprezentarea externa ca intreg a numarului 
               " + a + " este " + reprezentare b(a,2));
                System.out.println("Reprezentarea externa ca si caracter a numarului 
               " + a + " \text{ este } " + \text{(char) }reprezentare b(a,2));
 } 
                        catch(IOException ioex) 
 { 
                                System.out.println("Eroare la intrare"); 
                               System.exit(1):
 } 
                        catch(NumberFormatException nfex) 
 { 
               System.out.println("\"" + nfex.getMessage() + "\" nu este un numar");
                               System.exit(1);
 } 
 } 
   } 
  //functie de verificare validitate a numarului n, de m cifre, scris in baza p 
  public static int verificare(int n, int m, int p) 
\{ int i; 
         if(n < 0) return -1; 
         i = 0:
          //daca reprezentarea zecimala a numarului n 
  if(reprezentare b(n, 2) > (int)(Math.pow((double) p, (double) m) - 1))
\overline{\mathcal{A}} return -1; 
 } 
         while (n>0){
               if ((n\%10) >= p || (n\%10) < 0) return -1; 
               n = n/10;
                i++;
```

```
 } 
            return 0; 
 } 
         public static long reprezentare_b(int n, int baza)
\{int rez = 0:
            int i; 
                  int temp[]; 
           temp = new int[100];i = 0:
           if(n < = 0) return 0;
           while (n>0){
                   temp[i] = n % 10;
                   n = n/10;
                   i++:
 } 
           for(int j = i-1; j>=0; j-1)
                 rez = rez * baza + temp[j]; return rez; 
         }
```
#### **9.3 Suma a dou**ă **numere în baza p**

```
import java.io.*; 
class ExTrei 
{ 
   public static void main (String argv[]) 
   { 
         while (true){ 
                    InputStreamReader stdin = new 
             InputStreamReader(System.in); 
                          BufferedReader console = new BufferedReader(stdin); 
                           int a, b, p, m, n; 
                           String baza, s1, s2; 
                           try 
 { 
                                  System.out.print("p = ");
                                  baza = console.readLine(); p = Integer.parseInt(baza);
```

```
if (p \le 1 \mid p > 9)
{
                          System.out.println("Baza de numeratie invalida"); 
                                System.exit(1); 
 } 
                         System.out.print("m =");
                         s1 = \text{console.readLine};
                         m = Integer.parseInt(s1);if (m \leq 0){
                          System.out.println("Numar de cifre invalid"); 
                                System.exit(1); 
 } 
                         System.out.print("a =");
                         s2 = \text{console.readLine};
                         a = Integer.parseInt(s2);if (a < 0){
                                System.out.println("Numar invalid"); 
                                System.exit(1); 
 } 
                         if (verificare(a, m, p)!= 0)
{
                         System.out.println("Numar invalid in baza " + p);
                                System.exit(1); 
 } 
                          System.out.print("n = "); 
                         s1 = \text{console.readLine});
                         n = Integer.parseInt(s1);if (n \leq 0){
                          System.out.println("Numar de cifre invalid"); 
                                System.exit(1); 
 } 
                         System.out.print("b =");
                         s2 = \text{console.readLine};
                         b = Integer.parseInt(s2);if (b < 0){
                                System.out.println("Numar invalid");
```

```
 System.exit(1); 
 } 
                           if (verificare(b, n, p) != 0)
{
                           System.out.println("Numar invalid in baza " + p);
                                 System.exit(1);
 } 
                     System.out.println("Adunarea celor doua numere 
                           are ca rezultat " + adunare(a, b, m, n, p));
 } 
                     catch(IOException ioex) 
 { 
                            System.out.println("Eroare la intrare"); 
                           System.exit(1):
 } 
                     catch(NumberFormatException nfex) 
 { 
                     System.out.println("\"" + nfex.getMessage() + "\" 
                                                nu este un numar"); 
                            System.exit(1); 
 } 
 } 
  } 
  public static int verificare(int n, int m, int p) 
       { 
         int i; 
        if(n < 0)
              return -1; 
        i = 0:
        if(reprezentare_b(n,p) > (int)(Math.pow((double) p,
       (double) m) - 1)
\{ return -1; 
 } 
        while (n>0){
             if ((n\%10) >= p || (n\%10) < 0) return -1; 
             n = n/10;
              i++;
```

```
 } 
           return 0; 
         } 
         public static long reprezentare_b(int n, int baza)
\{int rez = 0:
           int i; 
                  int temp[]; 
          temp = new int[100];i = 0:
          if(n < = 0) return 0;
           while (n>0){
                  temp[i] = n % 10;
                  n = n/10;
                  i++:
 } 
          for(int j = i-1; j>=0; j-1)
                 rez = rez * baza + temp[j]; return rez; 
 } 
         public static long adunare(int a, int b, int m, int n, int p) 
\{int rez = 0;
           int i; 
                  int temp[]; 
                  int carry; 
          temp = new int[100];i = 0;carry = 0;
          if (n >= m){
                   while ((a>0) || carry !=0 ){
                           temp[i] = (a % 10 + b % 10 + carry) % p;
                           carry = ((a % 10 + b % 10 + carry) / p);
                           a = a/10;b = b/10;
                           i++; } 
                   for(int j = i-1; j>=0; j-1)
                          rez = rez * 10 + temp[j]; } 
           else{
```

```
while ((b>0) || carry !=0 ){
                          temp[i] = (a % 10 + b % 10 + carry) % p;
                          carry = ((a % 10 + b % 10 + carry) / p);a = a/10:
                          b = b/10;
                          i++:
 } 
                  for(int j = i-1; j>=0; j-1)
                        rez = rez * 10 + temp[i]; } 
         return rez; 
         } 
}
```
#### **9.4 Diferen**ţ**a a dou**ă **numere în baza p**

```
import java.io.*; 
class ExPatru 
{ 
   public static void main (String argv[]) 
   { 
        while (true){ 
                   InputStreamReader stdin = new 
            InputStreamReader(System.in); 
                        BufferedReader console = new BufferedReader(stdin); 
                        int a, b, p, m, n; 
                        String baza, s1, s2; 
                        try 
 { 
                                //mai intai citesc baza p 
                               System.out.print(p =");
                               baza = console.readLine();p = Integer.parseInt(baza);if (p \le 1 \mid p > 9)
{
                                System.out.println("Baza de numeratie invalida"); 
                                        System.exit(1); 
 } 
                                //apoi citesc numarul de cifre m al lui a
```

```
System.out.print("m =");
                          s1 = \text{console.readLine});
                          m = Integer.parseInt(s1);if (m \le 0){
                           System.out.println("Numar de cifre invalid"); 
                                  System.exit(1); 
 } 
                           System.out.print("a = "); 
                          s2 = \text{console.readLine};
                          a =Integer.parseInt(s2);
                           //apoi citesc numarul a 
                          if (a < 0){
                                  System.out.println("Numar invalid"); 
                                  System.exit(1); 
 } 
                           //verific corectitudinea numarului a in baza p 
                          if (verificare(a, m, p) != 0)
{
                         System.out.println("Numar invalid in baza " +p); 
                                  System.exit(1); 
 } 
                           //apoi citesc numarul de cifre n al lui b 
                          System.out.print("n =");
                          s1 = \text{console.readLine});
                          n = Integer.parseInt(s1);if (n \leq 0){
                           System.out.println("Numar de cifre invalid"); 
                                 System.exit(1);
 } 
                           //apoi citesc numarul b 
                          System.out.print("b =");
                          s2 = \text{console.readLine}.
                          b = Integer.parseInt(s2);if (b < 0){
                                  System.out.println("Numar invalid"); 
                                  System.exit(1); 
 }
```

```
 //verific corectitudinea numarului a in baza p 
                              if (verificare(b, n, p) != 0)
{
                       System.out.println("Numar invalid in baza " +p);
                                      System.exit(1);
 } 
                       System.out.println("Scaderea celor doua numere 
                              are ca rezultat " + scadere(a, b, m, n, p));
 } 
                       catch(IOException ioex) 
 { 
                               System.out.println("Eroare la intrare"); 
                               System.exit(1); 
 } 
                       catch(NumberFormatException nfex) 
 { 
       System.out.println("\"" + nfex.getMessage() + "\" nu este un numar");
                               System.exit(1); 
 } 
 } 
   } 
  public static int verificare(int n, int m, int p) 
        { 
          int i; 
         if(n < 0) return -1; 
         i = 0:
         if(reprezentare_b(n,p) > (int)(Math.pow((double) p,
        (double) m) - 1)
\left\{ \begin{array}{c} 1 & 1 \\ 1 & 1 \end{array} \right\} return -1; 
 } 
         while (n>0){
               if ((n\%10) >= p || (n\%10) < 0) return -1; 
               n = n/10;
               i++; } 
          return 0; 
 } 
        public static long reprezentare_b(int n, int baza)
```

```
 { 
          int rez = 0;
           int i; 
                 int temp[]; 
          temp = new int[100];i = 0:
          if(n < = 0) return 0;
          while (n>0){
                 temp[i] = n \% 10;
                 n = n/10;
                 i++;
 } 
          for(int j = i-1;j>=0;j-)
                rez = rez * baza + temp[i]; return rez; 
 } 
         public static long scadere(int a, int b, int m, int n, int p) 
\{int rez = 0;
           int i; 
                 int temp[]; 
                 int scad; 
          temp = new int[100];i = 0:
          \text{scal} = 0;
          if ((a > b))while ((b>0)){
                          if (a % 10 < b % 10){
                                  temp[i] = (a % 10 + p - b % 10);
                                  \text{scal} = 1;
 } 
                             else { 
                                  \text{scal} = 0;
                                  temp[i] = (a % 10 - b % 10);
 } 
                            a = a/10 - \text{scal};
                            b = b/10;i++; } 
                  while (a > 0){
                        temp[i] = a \% 10;
```

```
a = a/10 - scad;\text{scal} = 0;
                       i++:
 } 
                 for(int j = i-1; j>=0; j--)
                       rez = rez * 10 + temp[i]; } 
          else 
                return -1; 
        return rez; 
 } 
}
```
# **9.5 Produsul a dou**ă **numere în baza p**

import java.io.\*; /\* Fie p baza unui sistem de numerație și m numărul de cifre pentru  $a = (a_m, a_{m-1}, a_m)$  $..., a_0$ ) și b =  $(b_n, b_{n-1}, ..., b_0)$ , scrise în baza p. Să se citească şi să se valideze m, n, p, a şi b; Să se calculeze produsul a  $\times$  b în baza p; Să se afişeze acest produs. \*/ class ExCinci { public static void main (String argv[]) { int a[], b[]; int p, m, n, c[], i, k, mult = 0, addt =  $0$ , j; int x,w; String baza,  $s1 =$  "",  $s2 =$  "",  $w1$ ;  $c = new int [100];$  $a = new int [100]:$  $b = new int [100];$ while (true){

```
 InputStreamReader stdin = new 
       InputStreamReader(System.in); 
                     BufferedReader console = new BufferedReader(stdin); 
 try 
 { 
                            System.out.print("Dati "); 
                            //mai intai citesc baza p 
                           System.out.print(p =");
                           baza = console.readLine();
                           p =Integer.parseInt(baza);
                           if (p < 2 \ln p > 16){
                     System.out.println("Baza de numeratie invalida"); 
                                  System.exit(1):
 } 
                            //apoi citesc numarul de cifre m al lui a 
                           System.out.print("m =");
                           s1 = \text{console.readLine});
                           m = Integer.parseInt(s1);if (m \leq 0){
                            System.out.println("Numar de cifre invalid"); 
                                   System.exit(1); 
 } 
                            //apoi citesc numarul a 
                           for (i = m-1; i >= 0; i-)System.out.print("a[" + i + "] = ");
                            // citesc numarul a[i], a i-a cifra a numarului a 
                                  s2 = \text{console.readLine};
                                  a[i] = Integer.parseInt(s2);
 } 
                           for (i = m-1; i >= 0; i-) //verific corectitudinea numarului a in baza p 
                                  if ((a[i] < 0) || (a[i] > = p)){
                                   System.out.println("Numar invalid"); 
                                          System.exit(1); 
 }
```

```
 } 
                            //apoi citesc numarul de cifre n al lui b 
                           System.out.print("n =");
                           s1 = \text{console.readLine};
                           n = Integer.parseInt(s1);if (n \leq 0){
                            System.out.println("Numar de cifre invalid"); 
                                  System.exit(1);
 } 
                            //apoi citesc numarul b 
                           for (i = n-1; i >= 0; i-)System.out.print("b[" + i + "] = ");
                            // citesc numarul b[i], a i-a cifra a numarului b 
                                  s2 = \text{console.readLine}.
                                   Integer.parseInt(s2); 
                                  b[i] = Integer.parseInt(s2);
 } 
                           for (i = n-1; i >= 0; i-) //verific corectitudinea numarului b in baza p 
                                  if ((b[i] < 0) || (b[i] > = p))\{ System.out.println("Numar invalid"); 
                                          System.exit(1); 
 } 
 } 
                           k = m + n + 1;
                           for (i = 0; i < k; i++)c[i] = 0;
                           for (i = 0; i < n; i++){
                                  if (b[i] := 0)mult = 0;
                                         addt = 0; } 
                                  for (j = 0; j < m; j++){
                                         w = a[j] * b[i] + mult;mult = w / p;
                                         w = w \% p;
                                         w = c[i+j] + w + addt;addt = w / p;
                                         c[i+j] = w \% p;
```

```
 } 
                               c[i+m+1] = mult + addt; } 
                         while ((k<0) \&& (c[k] == 0))k + 1;
             System.out.println("Produsul celor doua numere are ca rezultat: "); 
                         for (i = k; i >= 0; i--) System.out.print(c[i]); 
                          System.out.println(" "); 
 } 
                   catch(IOException ioex) 
 { 
                          System.out.println("Eroare la intrare"); 
                          System.exit(1); 
 } 
                   catch(NumberFormatException nfex) 
 { 
            System.out.println("\"" + nfex.getMessage() + "\" nu este numar");
                          System.exit(1); 
 } 
 } 
  } 
}
```
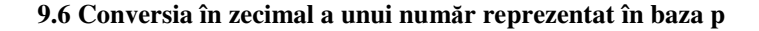

```
import java.io.*;
```
/\*

Fie p baza unui sistem de numerație și m numărul de cifre pentru a =  $(a_m, a_{m-1}, a_m)$  $..., a_0$ ) scris în baza p.

- Să se citească și să se valideze m, p și a;
- Să se convertească în sistemul zecimal:
- Să se afiseze numărul obtinut.

\*/

```
class ExSase
```
{

char  $[S = \{0', 1', 2', 3', 4', 5', 6', 7', 8', 9'\};$ 

```
 public static String vi (int k){ 
                 char rez = 0:
                  switch (k) { 
                          case 0: rez = '0'; break;
                          case 1: rez = '1'; break;
                          case 2: rez = '2; break;
                          case 3: rez = '3'; break;
                          case 4: rez = 4; break;
                          case 5: rez = 5; break;
                          case 6: rez = '6'; break;
                          case 7: rez = 7; break;
                          case 8: rez = 8; break;
                          case 9: rez = 9: break:
                          case 10: rez = 'A'; break;case 11: rez = 'B'; break;
                          case 12: rez = 'C'; break;case 13: rez = D'; break;
                          case 14: rez = 'E'; break;case 15: rez = 'F'; break; default: System.out.println("Not a valid number"); rez = '.'; 
 break; 
 } 
                 return rez + ":
 } 
         public static int v(char k){ 
                 int rez = 0:
                  switch (k) { 
                          case '0': rez = 0; break;
                          case '1': rez = 1: break:
                          case '2': rez = 2; break;
                          case '3': rez = 3; break;
                          case '4': rez = 4; break;
                          case '5': rez = 5; break;
                          case '6': rez = 6; break;
                          case '7': rez = 7; break;
                          case '8': rez = 8; break;
                          case '9': rez = 9; break;
                          case 'A': rez = 10; break;
```

```
case 'B': rez = 11; break;
                        case 'C': rez = 12; break;
                        case 'D': rez = 13; break;
                        case 'E': rez = 14; break;
                        case 'F: rez = 15; break;
                         default: System.out.println("Not a character"); rez = -1; 
                                         break; 
 } 
                 return rez; 
         } 
  public static void main (String argv[]) 
   { 
        int a[]; 
                int p, m, n, i, k, suma = 0, pr, j;
                String baza, s1 = "", s2 = "", w1;
                a = new int [100]; while (true){ 
                   InputStreamReader stdin = new 
            InputStreamReader(System.in); 
                         BufferedReader console = new BufferedReader(stdin); 
 try 
 { 
                                 System.out.print("Dati "); 
                                 //mai intai citesc baza p 
                                System.out.print(p =");
                                baza = console.readLine();p =Integer.parseInt(baza);
                                if (p < 2 \ln p > 16){
                         System.out.println("Baza de numeratie invalida"); 
                                         System.exit(1); 
 } 
                                 //apoi citesc numarul de cifre m al lui a 
                                 System.out.print("Numarul de cifre m = ");
```

```
s1 = \text{console.readLine};
                          m = Integer.parseInt(s1);if (m \leq 0){
                           System.out.println("Numar de cifre invalid"); 
                                  System.exit(1); 
 } 
                           //apoi citesc numarul a 
                          for (i = m-1; i >= 0; i-)System.out.print("a[' + i + "] =");
                           // citesc numarul a[i], a i-a cifra a numarului a 
                                 s2 = \text{console.readLine};
                                 a[i] = v(s2 \text{.charAt}(0)); } 
                          for (i = m-1; i >= 0; i-) //verific corectitudinea numarului a in baza p 
                                 if ((a[i] < 0) || (a[i] > = p)){
                                  System.out.println("Numar invalid"); 
                                         System.exit(1); 
 } 
 } 
                          suma = 0;
                          pr = 1;
                          for (i = 0; i < m; i++){
                                 suma = suma + pr * a[i];pr = pr * p;
 } 
                     System.out.println("Numarul are ca rezultat in baza 10: "); 
                           System.out.print(suma); 
                           System.out.println(" "); 
 } 
                     catch(IOException ioex) 
 { 
                           System.out.println("Eroare la intrare"); 
                           System.exit(1); 
 }
```

```
 catch(NumberFormatException nfex) 
 { 
                  System.out.println("\"" + nfex.getMessage() + "\"
                                            nu este un numar"); 
                        System.exit(1);
 } 
 } 
  } 
}
```
#### **9.7 Conversia unui num**ă**r zecimal în baza p**

```
import java.io.*;
```
/\*

Fie N un număr în sistemul zecimal și  $p \le 10$  baza unui sistem de numeratie.

- Să se citească şi să se valideze N şi p;
- Să se convertească N în baza p;
- Să se afiseze lista cifrelor acestui număr.

\*/

#### class sapte

```
{
```

```
char [|S = \{0', 1', 2', 3', 4', 5', 6', 7', 8', 9'\}; public static String vi (int k){ 
         char rez = 0:
          switch (k) {
                    case 0: rez = '0'; break;
                    case 1: rez = '1'; break;
```

```
case 2: rez = '2; break;
case 3: rez = '3'; break;
case 4: rez = 4; break;
case 5: rez = 5; break;
case 6: rez = '6'; break;
case 7: rez = 7; break;
case 8: rez = '8'; break;
case 9: rez = 9: break:
case 10: rez = 'A'; break;case 11: rez = 'B'; break;
case 12: rez = 'C'; break;case 13: rez = D'; break;
```

```
case 14: rez = 'E'; break;case 15: rez = 'F'; break; default: System.out.println("Not a valid number"); rez = '.'; 
 break; 
 } 
                 return rez + "";
         } 
         public static int v(char k){ 
                 int rez = 0;
                  switch (k) { 
                          case '0': rez = 0; break;
                          case '1': rez = 1: break:
                          case '2': rez = 2; break;
                          case '3': rez = 3; break;
                          case '4': rez = 4; break;
                          case '5': rez = 5; break;
                          case '6': rez = 6; break;
                          case '7': rez = 7; break;
                          case '8': rez = 8; break;
                          case '9': rez = 9; break;
                          case 'A': rez = 10; break;
                          case 'B': rez = 11; break;
                          case 'C': rez = 12; break;
                          case 'D': rez = 13; break;
                          case 'E': rez = 14; break;
                          case 'F: rez = 15; break;
                           default: System.out.println("Not a character"); rez = -1; 
                                             break; 
 } 
                  return rez; 
 } 
         public static void baza1(int p, int ni){ 
                 int s [], i,k;
                 s = new int [100];i = -1;while (ni>0) {
```

```
i++;s[i] = ni \% p;ni = ni / p;
 } 
                 if (i == 0) System.out.println(s[i]); 
                  else 
                          for (k = i; k >= 0; k--)System.out.print(vi(s[k]));
                  System.out.println(" "); 
 } 
         public static void baza2(int p, float nr){ 
                 int s [], i,k;
                 s = new int [100];k = 0:
                 while (nr := 0)\{k++;
                          s[k] = (int)(p*nr);nr = (p * nr) - s[k]; } 
                 if (k>=1) System.out.println(","); 
                 for (i=1; i < k; i++)System.out.print(""+ vi(s[i]));
                  System.out.println(" "); 
 } 
   public static void main (String argv[]) 
   { 
        int a\left[\cdot\right];
                 int p, m, n, i, k, suma = 0, pr, j;
                  float nr; 
                 String baza, s1 = "", s2 = "", w1;
                 a = new int [100]; while (true){ 
                     InputStreamReader stdin = new 
             InputStreamReader(System.in); 
                           BufferedReader console = new BufferedReader(stdin); 
 try
```

```
23
```

```
 { 
                          System.out.print("Introduceti nr. real n= "); 
                         s1 = \text{console.readLine}):
                         nr = \text{Float.parseFloat}(s1);if (nr < 0){
                                 System.out.println("Numar invalid"); 
                                 System.exit(1); 
 } 
                          //apoi citesc baza p 
                         System.out.print("p = ");
                         baza = console.readLine();p = Integer.parseInt(baza);if (p < 2 || p > 16){
                    System.out.println("Baza de numeratie invalida"); 
                                 System.exit(1); 
 } 
                         n = (int)nr;nr = nr - n;baza1(p,n); baza2(p,nr); 
 } 
                    catch(IOException ioex) 
 { 
                          System.out.println("Eroare la intrare"); 
                          System.exit(1); 
 } 
                    catch(NumberFormatException nfex) 
 { 
                   System.out.println("\"" + nfex.getMessage() + "\"
            nu este un numar"); 
                          System.exit(1); 
 } 
 }
```

```
24
```
 } }

## **9.8 Construirea unui careu magic de ordin impar**

```
import iava.io.*:
```

```
/*
```
Fie N un număr natural impar dat.

- Să se citească repetat și să se valideze N;
- Să se construiască un careu magic de ordinul N;

```
Să se afiseze acest careu evidentiind și constanta magică.
*/ 
class opt 
{ 
         public static void main (String argv[]) 
   { 
        int a[[]];
                  int n, m1, m2, i, j, k; 
                  float nr; 
                 String baza, s1 = "", s2 = "", w1;
                 a = new int [20][20]; InputStreamReader stdin = new 
          InputStreamReader(System.in); 
                  BufferedReader console = new BufferedReader(stdin); 
                  try 
 { 
          System.out.println("Se construieste un careu magic cu n linii"); 
                           System.out.println("Introduceti nr. impar n, intre 1 şi 19: "); 
                          s1 = \text{console.readLine});
                          n =Integer.parseInt(s1);
                          if ((n < 0) \| (n > 19) \| (n\%2 == 0))
 { 
                                    System.out.println("Numar invalid"); 
                                    System.exit(1); 
 } 
                          for (i=1; i < n; i++)for (i=1; i<n; i++)a[i][j] = 0;i = (n/2) + 2;
```
for  $(k = 1; k < n^*n; k++)$ 

 $j = (n/2) + 1;$ 

```
a[i][j] = k;m1 = i + 1;
                           m2 = j+1;
                            if (m1 == n+1)ml = 1;
                           if (m2 == n+1)m2 = 1;
                           if (a[m1][m2] == 0) {
                                  i = m1:
                                  i = m2;
 } 
                             else{ 
                                  i = i + 2;if (i>n) i = i-n;
 } 
 } 
                     System.out.println("Careul magic este:"); 
                    for (i = 1; i < n; i++)for (j = 1; j < n; j++)System.out.print(a[i][j]+ "");
                            System.out.println(""); 
 } 
                     System.out.println(""); 
                    System.out.println("Suma magica = "+ (n*(n+n+1)/2) + "");
 } 
              catch(IOException ioex) 
 { 
                     System.out.println("Eroare la intrare"); 
                     System.exit(1); 
 } 
              catch(NumberFormatException nfex) 
\{System.out.println("\"" + nfex.getMessage() + "\" nu
          este un numar"); 
                     System.exit(1); 
 } 
       }
```

```
26
```
## **9.9 Conversie din sistemul roman în sistemul arab**

```
import iava.io.*:
/* 
   Fie R un număr scris cu cifre romane. 
   Să se citească și să se valideze R;
    Să se calculeze corespondentul lui R în scriere cu cifre zecimale; 
    Să se afişeze acest număr. 
*/ 
class noua 
{ 
         public static void main (String argv[]) 
   { 
         char cifra; 
        int i, n = 0;
         boolean corect; 
          String s1; 
         int val_prec = 0, val_urm = 0;
            InputStreamReader stdin = new 
          InputStreamReader(System.in); 
                  BufferedReader console = new BufferedReader(stdin); 
                  try 
 { 
                           System.out.println("Numarul din cifre romane:");
                          s1 = \text{console.readLine};
                          \text{correct} = \text{true}:
                           switch (s1.charAt(0)){ 
                                            case 'M': val_prec = 1000; break;
                                            case 'D': val_prec = 500; break;
                                            case 'C': val_prec = 100; break;
                                            case 'L': val_prec = 50; break;
                                            case 'X': val_prec = 10; break;
                                            case 'V': val_prec = 5; break;
                                            case T: val\_prec = 1; break;
                                             default: corect = false; break; 
 } 
                          if (corect == false)\{ System.out.println("Numar in cifre romane incorect!"); 
                                    System.exit(0); 
 } 
                          i = 1;
```

```
while ((corect == true) & (i < s1.length())}
                             switch (s1.charAt(i)){ 
                                   case 'M': val_urm = 1000; break;
                                   case 'D': val_urm = 500; break;
                                   case 'C': val_urm = 100; break;
                                   case 'L': val_urm = 50; break;
                                   case 'X': val_urm = 10; break;
                                   case 'V': val_urm = 5; break;
                                   case 'I': val_urm = 1; break;
                                    default: corect = false; break; 
 } 
                            if (val_prec < val_urm){
                                   n = n - val prec;
 } 
 else 
                                   n = n + val_prec;val prec = val urm;
i++; } 
                     if (correct == true) System.out.println("Numarul in scriere araba:" + 
                                                 (n+val\ prec);
                      else 
                    System.out.println("Eroare: "+ s1.charAt(i)+" nu
                                                  este cifra romana"); 
 } 
              catch(IOException ioex) 
\{ System.out.println("Eroare la intrare"); 
                      System.exit(1); 
 } 
              catch(NumberFormatException nfex) 
 { 
                     System.out.println("\"" + nfex.getMessage() + "\" nu
                                                  este un numar"); 
                      System.exit(1); 
 } 
       }
```
#### **9.10 Conversie din sistemul arab în sistemul roman**

```
import iava.io.*:
/* 
   Fie N un număr natural dat. 
   Să se citească repetat și să se valideze N;
   Să se exprime în sistemul roman toate puterile lui 2 de la 1 până la N;
    Să se afiseze aceste numere. 
*/ 
class zece 
{ 
         public static void main (String argv[]) 
   { 
         int x,y; 
        y = 1;
         System.out.print("Program pentru exprimare a puterilor lui 2 
                                                         in cifre romane:"); 
                while (y \le 5000){
                        x = y;
                        System.out.print(y + " : ");
                        while (x > 1000) System.out.print("M"); 
                                x = x - 1000;
 } 
                        if (x \ge 900) System.out.print("CM"); 
                                x = x - 900;
 } 
                        if (x \ge 500) System.out.print("D"); 
                                x = x - 500;
 } 
                        if (x \ge 400) System.out.print("CD"); 
                                x = x - 400;
 } 
                        while (x \ge 100) System.out.print("C");
```
 $x = x - 100$ ; } if  $(x \ge 90)$  System.out.print("XC");  $x = x - 90;$  } if  $(x \ge 50)$ { System.out.print("L");  $x = x - 50$ ; } if  $(x \ge 40)$  System.out.print("XL");  $x = x - 40$ ; } while  $(x \ge 10)$ { System.out.print("X");  $x = x - 10$ ; } if  $(x >= 9)$ { System.out.print("IX");  $x = x-9;$  } if  $(x \ge 5)$ { System.out.print("V");  $x = x-5$ ; } if  $(x \ge 4)$ { System.out.print("IV");  $x = x-4;$  } while  $(x \geq 1)$ { System.out.print("I");  $x = x - 1$ ; }  $y = 2*y;$  System.out.println(" "); }

}

## **9.11 Numere de trei cifre egale cu suma cuburilor cifrelor lor**

import java.io.\*:

```
/*
```
Fie N un număr zecimal de trei cifre.

- Să se citească repetat și să se valideze N;
- Să se dacă N este egal cu suma cuburilor cifrelor sale
- Să se afiseze toate numerele cu proprietatea dată.
- \*/

```
class unusprezece
```
{

```
 public static void main (String argv[])
```

```
 {
```

```
 int n, n1, a, b, c; 
 boolean ok;
```
char answer;

 System.out.println ("Numerele de 3 cifre egale cu suma cuburilor cifrelor sunt:");

```
for (n = 100; n < 999; n++)n1 = n:
                         c = n1 \% 10;
                          n1 = n1 / 10;
                          b = n1 \% 10;
                          a = n1 / 10;
                          ok = false:
                          if (n == (a^*a^*a + b^*b^*b + c^*c^*c))ok = true:
                          if (ok == true) System.out.print(" "+ n); 
 } 
                  System.out.println(" ");
```
}

## **9.12 Conversia unui num**ă**r frac**ţ**ionar din baza p în baza q**

import java.io.\*:

/\*

Fie p si q două baze de numeratie și m numărul de cifre pentru a =  $(a_m, a_{m-1}, a_m)$  $..., a<sub>0</sub>$ ) (pur fractionar) scris în baza p.

- Să se citească şi să se valideze m, p, q şi a;
- Să se realizeze conversia lui a din baza p în baza q;
- Să se afişeze lista cifrelor numărului obţinut.
- \*/

```
class doisprezece
```

```
{
```

```
static char [|S = \{0', 1', 2', 3', 4', 5', 6', 7', 8'\} '9', 'A', 'B', 'C', 'D', 'E', 'F'};
```

```
 public static String vi (int k){ 
                char rez = 0:
                switch (k) {
                         case 0: rez = '0'; break;
                         case 1: rez = '1'; break;
                         case 2: rez = '2; break;
                         case 3: rez = '3': break;
                         case 4: rez = 4; break;
                         case 5: rez = 5; break;
                         case 6: rez = '6'; break;
                         case 7: rez = 7; break;
                         case 8: rez = 8; break;
                         case 9: rez = 9: break;
                         case 10: rez = 'A'; break;case 11: rez = 'B'; break;case 12: rez = 'C'; break;case 13: rez = D'; break;
                         case 14: rez = 'E'; break;case 15: rez = 'F'; break;
                          default: System.out.println("Not a valid number"); rez = '.'; 
break;
 } 
                return rez + "";
```
 public static int v(char k){ int rez  $= 0$ ; switch (k) { case '0':  $rez = 0$ ; break; case '1':  $rez = 1$ ; break; case '2':  $rez = 2$ ; break; case '3':  $rez = 3$ ; break; case '4':  $rez = 4$ ; break; case '5':  $rez = 5$ ; break; case '6':  $rez = 6$ ; break; case '7':  $rez = 7$ ; break; case '8':  $rez = 8$ ; break; case '9':  $rez = 9$ ; break; case 'A':  $rez = 10$ ; break; case 'B':  $rez = 11$ ; break; case 'C':  $rez = 12$ ; break; case 'D':  $rez = 13$ ; break; case 'E':  $rez = 14$ ; break; case  $'F$ : rez = 15; break; default: System.out.println("Not a character"); rez = -1; break; } return rez; } public static int baza3(int p, char[] a, int m){ int Pr, code, n, i;  $n = 0$ ; //trece din baza p in baza 10 pt partea intreaga  $Pr = 1$ ; for  $(i = 0; i < m; i++)$  $n = n + v(a[i]) * Pr;$  $Pr = Pr * p;$  } return n;

}

33

```
 } 
         public static void baza1(int n, int q){ 
                  char s[]; 
                  int k; 
                 int i = -1;
                 s = new char [16];i = -1:
                  //trece din baza 10 in baza q pt partea intreaga 
                 while (n := 0)i = i + 1:
                          s[i] = (char)(n \% q);n = n / q;
 } 
                 for (k = i; k >= 0; k--)System.out.print(vi(s[k]) + "");
                   System.out.println(" "); 
 } 
   public static void main (String argv[]) 
\{char a[], numar [];
        numar = new char [16];
        a = new char [16];
         boolean valid; 
                  int p, q, m, i, n, k, x; 
                 String t, baza1 = "", baza2 = "", s1= "", s2 = "";
         while (true){ 
                     InputStreamReader stdin = new 
              InputStreamReader(System.in); 
                           BufferedReader console = new BufferedReader(stdin); 
                           try 
 { 
                                     //mai intai citesc numarul de cifre m 
                                    System.out.print("m =");
                                    s1 = \text{console.readLine});
                                    m = Integer.parseInt(s1);if (m < 0 \parallel m > 16)
```

```
34
```
{ System.out.println("Numarul de cifre este invalid"); System.exit(1);

```
 } 
                             //apoi citesc baza p 
                            System.out.print(p =");
                            baza1 = console.readLine();p =Integer.parseInt(baza1);
                            if (p < 2 || p > 16){
                      System.out.println("Baza de numeratie " + baza1 
                                                  + " este invalida"); 
                                    System.exit(1); 
 } 
                             //apoi citesc baza q 
                            System.out.print(q =");
                            baza2 = console.readLine(); q = Integer.parseInt(baza2); 
                            if (q < 2 \parallel q > 16){
                      System.out.println("Baza de numeratie " + baza2 
                                           + " este invalida"); 
                                    System.exit(1); 
 } 
                             //apoi citesc numarul a 
                            for (i = m-1; i >= 0; i-)System.out.print("a[" + i + "] = ");
                             // citesc numarul a[i], a i-a cifra a numarului a 
                                   s2 = \text{console.readLine});
                                   a[i] = s2.charAt(0);
 } 
                            for (i = m-1; i >= 0; i-)value = false; //verific corectitudinea numarului a in baza p 
                                   for (int j = 0; j < 16; j++)
\{if (a[i] == S[i])
```

```
value;
break;
 } 
 } 
                       if (valid == false){
                        System.out.println("Numar invalid"); 
                             System.exit(1); 
 } 
 } 
                  n = baza3(p,a,m);bazal(n,q); System.out.println(" "); 
 } 
               catch(IOException ioex) 
 { 
                   System.out.println("Eroare la intrare"); 
                   System.exit(1); 
 } 
               catch(NumberFormatException nfex) 
\{ System.out.println("\"" + nfex.getMessage() + "\" 
                                  nu este un numar"); 
                   System.exit(1); 
 } 
 } 
  } 
}
```
#### **9.13 Controlul bitului de paritate**

import java.io.\*;

/\*

Fie n numărul de cifre binare pentru a =  $(a_1, a_2, ..., a_n)$  care urmează să fie trimis cu o paritate dată, p.

- Să se citească şi să se valideze n, p şi a;
- Să se stabilească dacă informaţia a fost transmisă corect;

```
*/ 
class treisprezece 
{ 
         public static void main (String argv[]) 
   { 
         int n, i, p, nr; 
         boolean ok; 
        char a[];
        a = new char [16];String t, s1 = "", s2 = "";
                 System.out.println("Calculul paritatii unui şir de cifre:"); 
         while (true){ 
                    InputStreamReader stdin = new 
             InputStreamReader(System.in); 
                          BufferedReader console = new BufferedReader(stdin); 
 try 
 { 
                                  //mai intai citesc numarul de cifre n 
                                 System.out.print("n =");
                                 s1 = \text{console.readLine});
                                 n = Integer.parseInt(s1);if ((n < 1) || (n > 16)}
                                  System.out.println("Numar incorect de cifre!");
                                          System.exit(0);
 } 
                                  //apoi citesc paritatea p 
                                 System.out.print(p =");
                                 s1 = \text{console.readLine});
                                 p = Integer.parseInt(s1);if ((p != 1) & (p != 0)) System.out.println("Cifra incorecta"); 
                                          System.exit(0);
 } 
                                  //apoi citesc numarul a 
                                 for (i = n-1; i >= 0; i-)System.out.print("a[" + i + "] = ");
                                  // citesc numarul a[i], a i-a cifra a numarului a
```

```
s2 = \text{console.readLine};
                              a[i] = s2.charAt(0);
                              if ((a[i] != '0') \& (a[i] != '1')) System.out.println("Cifra incorecta"); 
                                    System.exit(0);
 } 
 } 
                        nr = 0:
                        for (i = 1; i < n; i++){
                              if (a[i] == '1')nr ++;
 } 
                        if ((p+nr) % 2 = 0)
                          System.out.println("corect!"); 
 else 
                          System.out.println("incorect!"); 
 } 
             catch(IOException ioex) 
 { 
                         System.out.println("Eroare la intrare"); 
                        System.exit(1);
 } 
             catch(NumberFormatException nfex) 
\{System.out.println("\"" + nfex.getMessage() + "\"
                                           nu este un numar"); 
                         System.exit(1); 
 } 
 } 
       } 
}
```
## **9.14 Codul lui Hamming pentru emisie mesaj**

import java.io.\*;

/\*

Fie o transmisie care utilizează CH cu paritate impară pentru un mesaj binar pe m biti.

Să se citească și să se valideze m și mesajul de transmis;

```
Să se calculeze cei k biți de control;
        Să se afișeze mesajul transmis pe n = m + k biți.
*/ 
class paisprezece 
{ 
         public static void main (String argv[]) 
   { 
         int i, m, n, k, p, j, poz, l; 
         boolean ok; 
        char a[], b[];
        a = new char [50];b = new char [50];
                 String t, s1 = "", s2 = "";
                  System.out.println("Codul lui Hamming pentru emisie mesaj"); 
         while (true){ 
                    InputStreamReader stdin = new 
             InputStreamReader(System.in); 
                          BufferedReader console = new BufferedReader(stdin); 
 try 
\{
```

```
 //mai intai citesc numarul de cifre n 
                                   System.out.print(n =");
                                   s1 = \text{console.readLine});
                                   n = Integer.parseInt(s1);if ((n < 1) || (n > 50)}
                                    System.out.println("Numar n incorect!"); 
                                            System.exit(0);
 } 
                                    //apoi citesc vectorul binar b 
                                   for (i = n-1; i >= 0; i-)System.out.print("b[" + i + "] = ");
                                    // citesc numarul b[i], a i-a cifra a vectorului b 
                                            s2 = \text{console.readLine}.
                                            b[i] = s2.charAt(0);
                                            if ((b[i] != '0') \& (b[i] != '1')) System.out.println("Cifra incorecta"); 
                                                       System.exit(0);
```

```
 } 
 } 
                       k = 0:
                       p = 1;
                       while (p < n+1){
                             k = k + 1;
                             p = p * 2; } 
                       m = n - k;
                       for (j = 0; j < k; j++)a[i] = 0;for (i = 0; i < n; i++){
                             p = i;
                             l = 1;
                             while (p > 0){
                                  a[1] += b[i]*(p % 2);
                                   p = p / 2;l = l + 1; } 
 } 
                       for (i = 0; i < k; i++)if (a[i] % 2 == 0)
                                   a[i] = 1;
 else 
                                  a[i] = 0;s = 0;
                       p = 1;
                       for (i = 0; i < k; i++){
                             s = s + p * a[i];p = p * 2; } 
                       if (s == 0) System.out.println("Transm. Fara eroare"); 
                        else { 
                        System.out.println("Eroare la bitul " + s); 
                             if (b[s] == 1)b[s] = 0; else 
                                   b[s] = 1; System.out.println("");
```

```
 } 
                     poz = p / 2;m = n:
                     for (i = k; i > 0; i-)for (j = poz; j < m-1; j++)b[i] = b[i+1];m = m-1:
                           poz = poz / 2; } 
                     for (i = m; i > 0; i-) System.out.println(b[i]); 
 } 
                 catch(IOException ioex) 
{
                      System.out.println("Eroare la intrare"); 
                            System.exit(1); 
 } 
                 catch(NumberFormatException nfex) 
{
                     System.out.println("\"" + nfex.getMessage() +
                                 "\" nu este un numar"); 
                            System.exit(1); 
 } 
 } 
 } 
      }
```
#### **9.15 Codul lui Hamming pentru recep**ţ**ie mesaj**

```
import java.io.*;
```
/\*

Fie o transmisie care utilizează CH cu paritate impară prin care s-a receptionat un mesaj binar pe n biti.

- Să se citească şi să se valideze n şi mesajul receptionat;
- Să se verifice cei k biti de control de paritate;
- Să se afișeze mesajul inițial pe m = n k biți, după corectarea eventualelor erori.

\*/

```
class cincisprezece 
{ 
         public static void main (String argv[]) 
   { 
         int i, m, n, k, p, j, poz, s, l; 
         boolean ok; 
        char a[1, b[1];
        a = new char [50]:
        b = new char [50]:
                 String t, s1 = "", s2 = "";
                  System.out.println("Codul lui Hamming pentru receptie mesaj"); 
         while (true){ 
                    InputStreamReader stdin = new 
             InputStreamReader(System.in); 
                          BufferedReader console = new BufferedReader(stdin); 
 try 
 { 
                                   //mai intai citesc numarul de cifre m 
                                  System.out.print("m =");
                                  s1 = \text{console.readLine});
                                  m = Integer.parseInt(s1);if ((m < 1) \| (m > 50))\{ System.out.println("Numar m incorect!"); 
                                           System.exit(0); 
 } 
                                   //apoi citesc vectorul binar b 
                                  for (i = m-1; i >= 0; i-)System.out.print("b[" + i + "] = ");
                                   // citesc numarul b[i], a i-a cifra a vectorului b
```

```
s2 = \text{console.readLine};
b[i] = s2.charAt(0);
if ((b[i] != '0') \& (b[i] != '1')) System.out.println("Cifra incorecta"); 
          System.exit(0);
```

```
42
```
 $k = 0$ ;

}

```
p = 1;
                           while (p < m + k + 1){
                                  k = k + 1;
                                  p = p * 2; } 
                           n = mpoz = 1;
                           for (i = 1; i < k; i++)for (i = n-1; j >= poz; j-)a[j+1] = a[j];n = n+1;
                                  a[poz] = 0;poz = poz*2; } 
                           for (j = 0; j < k; j++)b[i] = 0;for (i = 0; i < n; i++){
                                  p = i;
                                  l = 1;while (p > 0){
                                         b[1] += a[i]<sup>*</sup>(p % 2);
                                         p = p / 2;l = l + 1;
 } 
 } 
                           poz = 1;
                           for (i = 0; i < k; i++){
                                  if ((b[i] \% 2) == 0)a[poz] = 1;poz = poz * 2; } 
                           for (i = n-1; i >= 0; i-) System.out.print(a[i]); 
                            System.out.println(""); 
                            System.out.println("End."); 
              catch(IOException ioex) 
 { 
                            System.out.println("Eroare la intrare"); 
                            System.exit(1);
```

```
 } 
            catch(NumberFormatException nfex) 
\{System.out.println("\"" + nfex.getMessage() + "\"
                                        nu este un numar"); 
                       System.exit(1); 
 } 
 } 
      } 
}
```
#### **9.16 Fi**ş**iere în Java**

```
import java.io.*:
```
/\*

Implementare fisier cu studentii din facultate împărtiti pe grupe: citire, afisare, contorizare.

```
*/ 
class saisprezece 
{ 
    public static void main (String argv[]) 
   { 
          String numefis; 
          String numeg; 
          FileOutputStream fout; 
          FileInputStream fin; 
    int n, i; 
         String t, s1 = "", s2 = "";
          InputStreamReader stdin = new InputStreamReader(System.in); 
          BufferedReader console = new BufferedReader(stdin); 
          try 
\{ System.out.print("Dati numele fisierului: "); 
                  numefis = console.readLine();
            // Deschidere output stream 
             fout = new FileOutputStream (numefis); 
            //mai intai citesc numarul de grupe n
```

```
System.out.print(n =");
                 s1 = \text{console.readLine});
                 n =Integer.parseInt(s1);
                 for (i = 1; i \leq n; i++)System.out.println("grupa" + i +":");
                          numeg = console.readLine();
                           //Scriere a unei linii de text 
                           new PrintStream(fout).println (numeg); 
 } 
            //Inchiderea fisierului de intrare 
            fout.close(); 
            System.out.print("Grupele citite din fisier sunt: "); 
            // Deschidere input stream 
            fin = new FileInputStream (numefis); 
            // Citesc fiecare linie din fisier 
           for (i = 1; i \leq n; i++) System.out.println(new DataInputStream(fin).readLine()); 
 } 
            fin.close(); 
 } 
         // Pentru tratarea conditiilor de eroare 
         catch (IOException e) 
\{ System.err.println ("Unable to write to file"); 
                  System.exit(-1); 
 } 
         catch(NumberFormatException nfex) 
         { 
                 System.out.println("\"" + nfex.getMessage() + "\" nu este un
   numar"); 
                  System.exit(1); 
 } 
    }
```
## **9.17 Eliminare spa**ţ**ii excedentare** ş**ir de caractere**

```
import java.io.*; 
/* 
   Modelare text citit de la tastatură prin eliminarea spatiilor excedentare. 
*/ 
class saptesprezece 
{ 
          public static int i, j; 
          public static char a[], b[]; 
          public static void sf(){ 
                   i = 0;
                   while(i < j){
                             System.out.print(b[i]); 
                            i = i + 1;
 } 
                    System.out.print(" "); 
           } 
          public static void spinit(){ 
                   i = i + 1;
                   if (a[i] == '') spinit(); 
                   else if (a[i] == '%')sf();
                    else { 
                            j = j + 1;b[i] = a[i]; cuvant(); 
 } 
 } 
          public static void spatiu(){ 
                   i = i + 1;if (a[i] == '') spatiu(); 
                   else if (a[i] == '%') sf(); 
                    else {
```

```
i = j+1;
                         b[i] = ';
                         i = i + 1;b[i] = a[i]; cuvant(); 
 } 
         } 
         public static void cuvant(){ 
                i = i + 1;if (a[i] == '') spatiu(); 
                else if (a[i] == '%')sf():
                 else { 
                         j = j + 1;b[i] = a[i]; cuvant(); 
 } 
         } 
         public static void main (String argv[]) 
                i = 0:
                j = -1;a = new char[200];b = new char [200];
                String t, s1 = "", s2 = "";
                 InputStreamReader stdin = new 
         InputStreamReader(System.in); 
                 BufferedReader console = new BufferedReader(stdin); 
                 System.out.print("Introduceti textul litera cu litera! "); 
                 System.out.println("Terminati cu caracterul %! "); 
                  while (true){ 
 try 
 { 
                    //se citeste caracter cu caracte textul 
                          s1 = console.readLine();
```
{

```
a[i] = s1.charAt(0);
                        i = i+1:
                        if (a[i-1]=-%'){
                                 //caracter de final 
                                 a[i-1] = ' ';
                                 a[i] = '%':i = -1:
                                  System.out.println("Textul corectat este: "); 
                                  spinit(); 
                                  System.out.println(" "); 
                                  System.out.println(" "); 
                                  break; 
 } 
 } 
                 // Pentru tratarea conditiilor de eroare 
                 catch (IOException e) 
 { 
                         System.err.println ("Unable to write to file"); 
                         System.exit(-1); 
 } 
          } 
         } 
}
```
## **9.18 Conversie din reprezentare extern**ă **în VMSP**

import java.io.\*;

/\*

Fie numărul zecimal N o reprezentare externă a informatiei unui sistem de calcul.

· Să se citească repetat si să se valideze N;

- · Să se stabilească reprezentarea internă în VMSP a lui N;
- · Să se afiseze în hexazecimal această valoare.

\*/

```
class optsprezece 
{
```

```
 public static String vi (int k){ 
          char rez = 0;
```

```
switch (k) {
                          case 0: rez = '0'; break:
                           case 1: rez = '1'; break;
                           case 2: rez = '2'; break;
                           case 3: rez = '3'; break;
                           case 4: rez = 4; break;
                           case 5: rez = '5'; break;
                           case 6: rez = '6'; break;
                           case 7: rez = 7; break;
                           case 8: rez = '8'; break;
                           case 9: rez = 9: break:
                           case 10: rez = 'A'; break;case 11: rez = 'B'; break;case 12: rez = 'C'; break;case 13: rez = D'; break;
                           case 14: rez = 'E'; break;
                           case 15: rez = 'F'; break; default: System.out.println("Not a valid number"); rez = '.'; 
 break; 
 } 
                 return rez + "":
         } 
         public static int v(char k){ 
                 int rez = 0:
                  switch (k) { 
                           case '0': rez = 0; break;
                           case '1': rez = 1; break:
                           case '2': rez = 2; break;
                           case '3': rez = 3; break;
                           case '4': rez = 4; break;
                           case '5': rez = 5; break:
                           case '6': rez = 6; break;
                           case '7': rez = 7; break;
                           case '8': rez = 8; break;
                           case '9': rez = 9; break;
                           case 'A': rez = 10; break;
                           case 'B': rez = 11; break;
                           case 'C': rez = 12; break;
                           case 'D': rez = 13; break;
                           case 'E': rez = 14; break;
```

```
case 'F: rez = 15; break;
                  default: System.out.println("Not a character"); rez = -1; 
                                            break; 
 } 
                  return rez; 
         } 
         public static int sgn(float x){ 
                  int sign; 
                 if (x < 0)sign = -1;
                  else 
                         sign = 1;
                  return sign; 
 } 
   public static void main (String argv[]) 
                  int semn, ni, i, j, er, ed, l, x; 
                  float n, nr; 
                  int ai[], ar[], b[], c[]; 
                 ai = new int [100];ar = new int [100];
                 b = new int [100];c = new int [100];String baza, s1 = "", s2 = "", w1;
         while (true){ 
                    InputStreamReader stdin = new 
         InputStreamReader(System.in); 
                          BufferedReader console = new BufferedReader(stdin); 
 try 
 { 
                                   System.out.print("Introduceti nr. real n= "); 
                                   s1 = console.readLine();
```
{

```
50
```

```
n =Float.parseFloat(s1);
                              ni = (int)(Math.abs(n));nr = Math.abs(n) - ni;semn = sgn(n);i = -1;
                              while (ni > 0)i = i + 1;ai[i] = (int)(ni % 2);ni = ni / 2;
 } 
                              i = 0;
                              while (nr > 0}
                                      i = i + 1;
                                      ar[i] = (int)(nr*2);nr = nr*2 - ar[i];
 } 
                              er = i + 1;
                              ed = er + 128;
                              if (semn > 0)
                                      b[0] = 0; else 
                                      b[0] = 1;for (i = 1; i < 31; i++)b[i] = 0;l = 8:
                              while (ed > 0)b[1] = (int)(ed \% 2);l = l-1;ed = ed / 2;
 } 
                              for (i = 1; i <er; i++)
                                      b[8+i] = ai[er-i];for (i = 1; i < j; i++)b[8+er+i] = ar[i]; System.out.println("Reprezentarea interna in VMSP a lui N este:"); 
                              for (i = 0; i < 31; i++) System.out.print(b[i]+""); 
                               System.out.println(" ");
```

```
 System.out.println("Reprezentarea in hexazecimal este:"); 
                  for (i = 0; i < 7; i++){
```

```
c[i] = 8 * b[4 * i] + 4 * b[4 * i + 1] +2 * b[4 * i + 2] + b[4 * i + 3];System.out.print(vi(c[i]));
 } 
                           System.out.println(" "); 
 } 
                    catch(IOException ioex) 
 { 
                           System.out.println("Eroare la intrare"); 
                           System.exit(1); 
 } 
                    catch(NumberFormatException nfex) 
 { 
             System.out.println("\"" + nfex.getMessage() + "\" nu este un numar"); 
                          System.exit(1):
 } 
 } 
  } 
}
```
## **9.19 Conversie din VMSP în reprezentare extern**ă

```
import java.io.*; 
/* 
   Fie numărul N în sistem octal o reprezentare internă în VMSP. 
   Să se citească repetat și să se valideze N;
   Să se stabilească reprezentarea externă a lui N;
        Să se afiseze în zecimal această valoare. 
*/ 
class nouasprezece 
{ 
          public static void main (String argv[]) 
    { 
          int m; 
         boolean valid = true;
                    int p, s, c, i, k, er; 
                    float n, x, sr, pr; 
                   int a[], b[];
```

```
a = new int [100];b = new int [100]:String baza, s1 = "", s2 = "", w1;
```
while (true){

```
 InputStreamReader stdin = new 
           InputStreamReader(System.in); 
                       BufferedReader console = new BufferedReader(stdin); 
 try 
 { 
                       System.out.println("Introduceti numarul de cifre 
                                               intre 1 şi 10: "); 
                              s1 = \text{console.readLine});
                              m =Integer.parseInt(s1);
                              if ((m < 1) \| (m > 10)) {
                               System.out.println("Numarul de cifre este 
                                                              invalid"); 
                                       System.exit(1); 
 } 
                       System.out.print("Introduceti a[0] un intreg intre 0 
               \pi \left(3\right)");
                              s1 = \text{console.readLine}.
                              a[0] = Integer.parseInt(s1);
                              if ((a[0] < 0) || (a[0] > 3)) System.out.println("Numarul de cifre este invalid"); 
                                       System.exit(1); 
 } 
                               //apoi citesc numarul a 
                              for (i = 1; i < m; i++)System.out.print("a[" + i + "] = ");
                               // citesc numarul a[i], a i-a cifra a numarului a 
                                      s2 = \text{console.readLine});
                                      a[i] = s2.charAt(0);
 } 
                              value:for (i = 1; i < m; i++)if ((a[i] < 0') || (a[i] > 7'))
```
 $value = false;$ 

```
break;
 } 
 } 
                          if (valid == false){
                                 System.out.println("Numar invalid"); 
                                 System.exit(1); 
 } 
                          for (i = 0; i < m; i++) System.out.print("" + a[i]); 
                           System.out.println(""); 
                          b[0] = a[0]/2;b[1] = a[0] \% 2;for (i = 1; i < m; i++)c = a[i];b[3*1+1] = c \% 2;c = c / 2;b[3*1] = c / 2;b[3*1-1] = c / 2; } 
                          k = 2 + m*3;
                          for (i = k; i < 31; i++)b[i] = 0;for (i = 0; i < 31; i++) System.out.print("" + b[i]); 
                           System.out.println(""); 
                          if (b[0] == 1) System.out.print("-"); 
 else 
                                 System.out.print("+"); 
                          s = 0:
                          p = 1;
                          for (i = 8; i >= 1; i-)s = s + b[i]*p;p = p*2; } 
                          er = s-128;
                          sr = 0;pr = 1/2;
                          for (i = 9; i < 31; i++)sr = sr+b[i]*pr;pr = pr/2;
```

```
 } 
                 System.out.print(sr+ "*" + " 2 la puterea " + er);
                        System.out.println(" "); 
 } 
                  catch(IOException ioex) 
 { 
                        System.out.println("Eroare la intrare"); 
                        System.exit(1); 
 } 
                  catch(NumberFormatException nfex) 
 { 
                 System.out.println("\"" + nfex.getMessage() + "\"
           nu este un numar"); 
                        System.exit(1); 
 } 
 } 
  } 
}
```
## **9.20 Linie de lungime maxim**ă **într-un fi**ş**ier text**

```
import java.io.*;
```
// Determinarea si afisarea celei mai lungi linii dintr-un fisier text.

```
class ceaMaiLungaLinie 
{ 
          public static void main (String argv[]) 
   { 
                    String numefis; 
                   String line = "";
                    FileInputStream fin; 
         int maxLength = 0;
          String maxLine = ""; 
                    InputStreamReader stdin = new 
          InputStreamReader(System.in);
```

```
 BufferedReader console = new BufferedReader(stdin);
```
try

```
 { 
                       System.out.println("Dati numele fisierului: "); 
                      numefis = console.readLine();
                  // Deschidere input stream 
                 fin = new FileInputStream (numeris); // Citesc fiecare linie din fisier 
                while ((line = new DataInputStream(fin).readLine()) != null)
{
                         if(line.length() > maxLength){ 
                              maxLength = line.length();
                              maxLine = line; } 
 } 
                 fin.close();
                 if(maxLength == 0) System.out.println("Fisierul de intrare este gol. "); 
                  else{ 
                       System.out.println("Cea mai lunga linie este"); 
                       System.out.println(maxLine); 
                       System.out.println("si are"); 
                       System.out.println(maxLength + " caractere."); 
 } 
 } 
               catch(Exception e) 
\{ System.out.println("Eroare citire fisier"); 
                       System.exit(1); 
 } 
        }
```